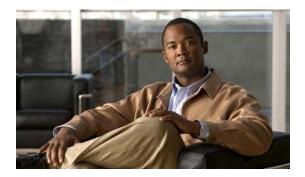

# **H Commands**

This chapter describes the basic Cisco NX-OS system commands that begin with H.

## hostname

To configure the hostname for the device, use the **hostname** command. To revert to the default, use the **no** form of this command.

hostname name

no hostname

#### **Syntax Description**

| name | Name for the device. The name is alphanumeric, case sensitive, can contain |
|------|----------------------------------------------------------------------------|
|      | special characters, and can have a maximum of 63 characters.               |

Defaults

switch

**Command Modes** 

Global configuration mode

#### **SupportedUserRoles**

network-admin vdc-admin

#### **Command History**

| Release     | Modification                                                                                                    |
|-------------|----------------------------------------------------------------------------------------------------|
| 7.3(0)N1(1) | This command was modified. The character limit of a hostname is increased from 32 to 63 alphanumeric characters. |
| 4.0(1)      | This command was introduced.                                                                                     |

#### **Usage Guidelines**

The Cisco NX-OS software uses the hostname in command-line interface (CLI) prompts and in default configuration filenames.

The **hostname** command performs the same function as the **switchname** command.

This command does not require a license.

#### **Examples**

This example shows how to configure the device hostname:

switch# configure terminal
switch(config)# hostname Engineering2
Engineering2(config)#

This example shows how to revert to the default device hostname:

Engineering2# configure terminal
Engineering2(config)# no hostname
switch(config)#

### Related Commands

| Command       | Description                     |
|---------------|---------------------------------|
| show hostname | Displays the device hostname.   |
| switchname    | Configures the device hostname. |

hostname